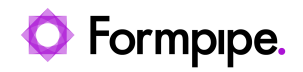

[Knowledgebase](https://support.formpipe.com/kb) > [Feature Videos](https://support.formpipe.com/kb/feature-videos) > [FO Feature Videos](https://support.formpipe.com/kb/fo-feature-videos) > [How to Configure Document](https://support.formpipe.com/kb/articles/how-to-configure-document-handling-in-the-lasernet-connector) [Handling in the Lasernet Connector](https://support.formpipe.com/kb/articles/how-to-configure-document-handling-in-the-lasernet-connector)

How to Configure Document Handling in the Lasernet Connector

Harry Goddard - 2023-12-27 - [Comments \(0\)](#page--1-0) - [FO Feature Videos](https://support.formpipe.com/kb/fo-feature-videos)

## Lasernet for Dynamics 365

A walkthrough of the Document Handling functionality with Nathan Gould.